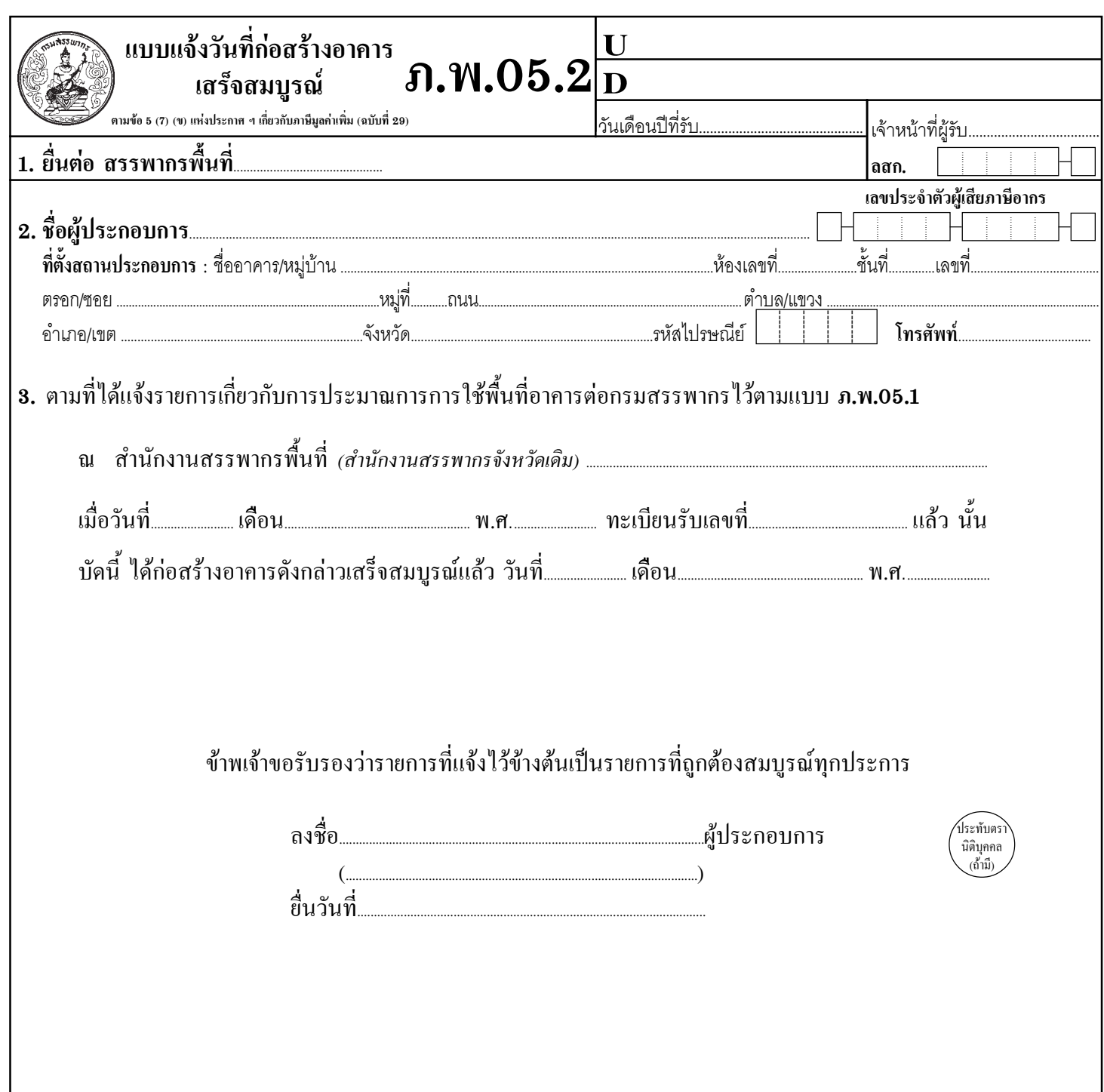

## คำชี้แจง

1. ผู้ประกอบการจดทะเบียนที่เฉลี่ยภาษีซื้อจากการก่อสร้างอาคารเพื่อใช้ในการประกอบกิจการของตนเองซึ่งเป็น ี กิจการที่ต้องเสียภาษีมูลค่าเพิ่ม และเพื่อการอื่น ต้องยื่นแบบ **ภ.พ.05.2** แจ้งรายการเกี่ยวกับวันที่ก่อสร้างอาคารเสร็จสมบูรณ์

2. ให้ยื่นแบบ **ภ.พ.05.2** พร้อมกัน 4 ฉบับ ภายใน 30 วัน นับแต่วันที่ก่อสร้างอาคารเสร็จสมบูรณ์ ณ สถานที่ ที่ได้จดทะเบียนภาษีมูลค่าเพิ่มไว้

## ้คำเตือน

ผู้ประกอบการจดทะเบียนที่ไม่ได้แจ้งรายการตามแบบ <mark>ภ.พ.05.2</mark> ภายในเวลาที่กำหนดโดยไม่มีเหตุอันสมควร จะนำ<br>ภาษีซื้อที่เฉลี่ยได้ตามส่วนของการใช้พื้นที่อาคารมาหักออกจากภาษีขายไม่ได้

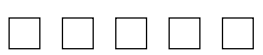